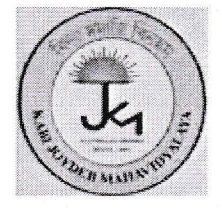

## কবি জয়দেব মহাবিদ্যালয়

স্থাপিত : ২০০৭ ইউ.জি.সি স্বীকৃত বর্ধমান বিশুবিদ্যালয় অনমোদিত ডিগ্রী কলেজ ইলামবাজার \* বীরভূম

## বিজ্ঞাং

এতদ্বারা Sem - I (2023-24) এর ছাত্রছাত্রীদের বলা হচ্ছে, Registration Link Re-open করা হয়েছে সকাল ১০.০০ থেকে বিকাল ৪.০০টা (২২.০৬.২০২৪) পর্যন্ত খোলা থাকবে।

বি: Registration Fees কলেজ ERP Portal এর মাধ্যমে Online Mode Payment कबर रहना Registration Form Fill up টি University Portal এর মাধ্যমে Submit করতে হবে। যদি কোনো ছাত্ৰছাত্ৰী Registration Fees Payment কৰে কিন্তু University Portal Registration Form Fill up না করে তাহলে Registration Fees Payment করা সত্ত্বেও তার Registration টি গণ্য হবে না।

**Registration Fees: - 400/-**

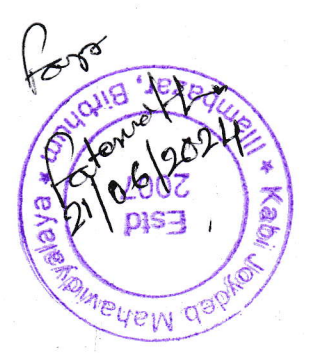

## আদেশানুসারে

অং ক্ষ কবি জয়দেব মহাবিদ্যালয় ইলামবাজার, বীরভূম